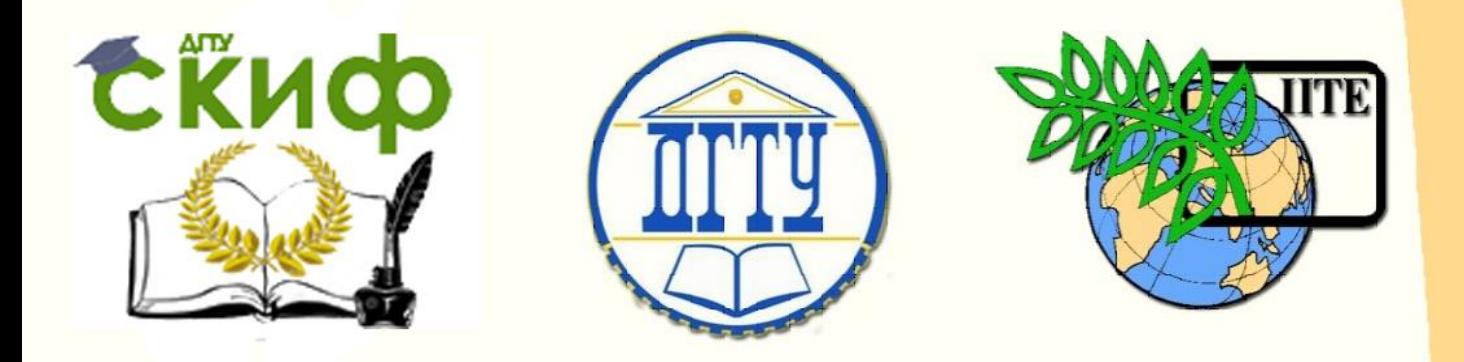

## ДОНСКОЙ ГОСУДАРСТВЕННЫЙ ТЕХНИЧЕСКИЙ УНИВЕРСИТЕТ

УПРАВЛЕНИЕ ДИСТАНЦИОННОГО ОБУЧЕНИЯ И ПОВЫШЕНИЯ КВАЛИФИКАЦИИ

Кафедра «Экономическая безопасность, учет и право»

# **Методические указания**

# к курсовой работе по дисциплине

# **«Статистика»**

Автор Сидорина Т.В.

Ростов-на-Дону, 2022

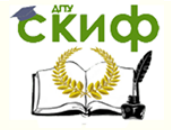

## **Аннотация**

Методические указания предназначены для студентов специальности 38.05.01 «Экономическая безопасность», специализация «Экономико-правовое обеспечение экономической безопасности».

Предназначены для выполнения курсовой работы обучающимися, изучающими дисциплину «Статистика». Разработаны в соответствии с «Правилами оформления и требованиями к содержанию курсовых проектов (работ) и выпускных квалификационных работ», утвержденными ректором ДГТУ 30 декабря 2015г. и изменениями к документу «Правила оформления и требования к содержанию курсовых проектов (работ) и выпускных квалификационных работ» от 11 апреля 2017 г.

## **Автор**

к.э.н., доцент кафедры «ЭБУиП» Сидорина Т.В.

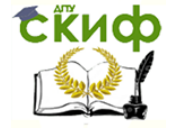

## **Оглавление**

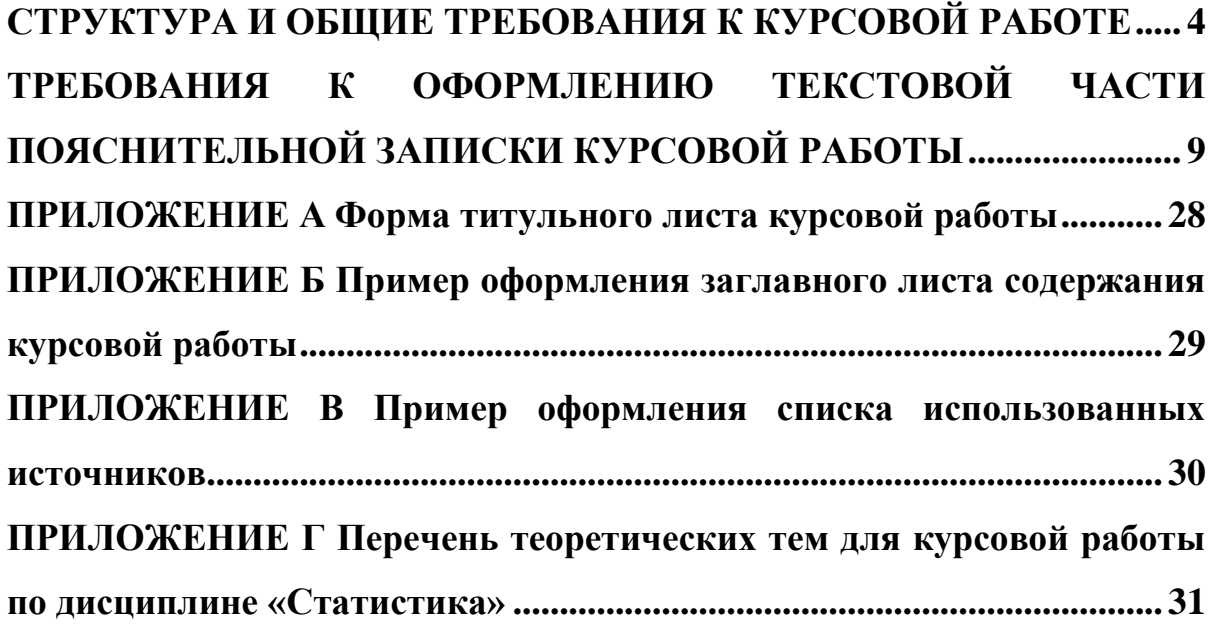

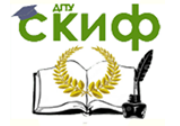

## <span id="page-3-0"></span>**СТРУКТУРА И ОБЩИЕ ТРЕБОВАНИЯ К КУРСОВОЙ РАБОТЕ**

**Статистика** – это фундаментальная дисциплина, направленная на формирование научного экономического мировоззрения, умения собирать, обрабатывать и анализировать информацию о социально-экономических процессах и явлениях.

**Цель дисциплины** – овладение обучающимися методами получения, накопления, обработки и анализа статистической информации для использования ее в практической работе.

Курсовая работа имеет для подготовки обучающихся большое значение. Она содержит необходимый минимум заданий, выполняя которые они закрепляют полученные теоретические знания, осваивают методологию расчета статистических показателей. При обработке и анализе конкретных статистических данных обучающийся знакомится с условиями применения математических методов и одновременно приобретает практические навыки по квалифицированному изложению в таблицах и на графиках результатов экономических разработок.

Курсовая работа – это самостоятельное научно-практическое исследование студента, имеющее целью закрепить и систематизировать знания, полученные по изучаемой дисциплине, предполагающее творческий подход студента к проработке ее содержания; тщательность, грамотность оформления. Она может являться начальным этапом к написанию дипломной работы.

Подготовка курсовой работы по дисциплине «Статистика» предусмотрена учебным планом и рабочей программой подготовки специалистов по специальности 38.05.01 «Экономическая безопасность».

Настоящие методические указания устанавливают требования к оформлению курсовой работы по дисциплине «Статистика» в соответствии с «Правилами оформления и требованиями к содержанию курсовых проектов (работ) и выпускных квалификационных работ», утвержденных ректором ДГТУ 30 декабря 2015г., и изменениями к документу «Правила оформления и требования к содержанию курсовых проектов (работ) и выпускных

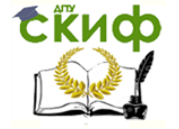

квалификационных работ» от 11 апреля 2017 г. которыми следует руководствоваться при оформлении этих работ.

Выполнение этих требований обязательно для студентов всех форм обучения. Указания призваны обеспечить соблюдение действующих стандартов и норм единого контроля за выполнением курсовых работ.

## **Выдача задания на курсовую работу**

Задание на курсовую работу является индивидуальным. Не допускается передача заданий отсутствующим через третьих лиц. Задания на курсовую работу выдаются за подписью руководителя и заведующего кафедрой. Задания оформляются на бланке.

## **Организация курсовой работы**

Курсовая работа должна выполняться обучающимися в соответствии с графиком, разработанным руководителем, согласно учебному плану. Трудоемкость каждого этапа работы оценивается в процентах от общего объема работ с выделением сроков и процентов подготовки курсовой работы (30, 60, 100 %).

Ход выполнения курсовой работы отражается в журнале хода курсовой работы, который находится на кафедре и доступен для обучающихся для ознакомления. Преподавателями кафедры, ведущими курсовую работу, проводятся консультации в течение срока курсовой работы.

### **Защита курсовой работы**

Завершенную курсовую работу руководитель допускает к защите, о чем делается соответствующая запись «к защите» на титульном листе курсовой работы. Перед этим титульный лист должен быть подписан обучающимся – автором работы. Если курсовая работа не была допущена к защите, то обучающийся выполняет ее повторно с учетом замечаний преподавателя и вновь направляет на проверку.

Защита курсовой работы принимается руководителем курсовой работы.

При ее защите, обучающийся в своем докладе должен раскрыть основные положения теоретического вопроса, выбранного для исследования,

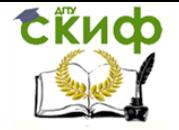

а по практической части ответить на вопросы по проведенным расчетам. Обучающийся должен быть готов дать пояснения по существу выполнения заданий, входящих в курсовую работу. После ответов обучающегося на предложенные вопросы выставляется оценка по результатам защиты работы.

Время, отводимое обучающемуся на доклад, ограничено 5-8 минутами.

Оценка курсовой работы осуществляется по четырехбальной системе – «отлично», «хорошо», «удовлетворительно» и «неудовлетворительно». Оценка курсовой работы записывается в электронную ведомость, представляемую в деканат факультета. Кроме отметки в ведомости при положительном результате защиты она записывается в зачетную книжку под подписью руководителя курсовой работы, а также проставляется на титульном листе работы.

Обучающийся, не представивший в установленный срок курсовою работу или не защитивший ее, считается имеющим академическую задолженность. Продление срока защиты устанавливается деканатом факультета по согласованию с кафедрой при наличии уважительных причин.

Курсовая работа принимается преподавателем к защите в печатной форме, а после защиты на хранение – в печатной и электронной версиях. Электронная версия курсовой работы принимается в формате многостраничного pdf.

Выполненную курсовую работу следует оформить в соответствии с приведенными ниже требованиями и представить ее для проверки на кафедру Экономической безопасности, учета и права (к. 1316.).

Пояснительная записка курсовой работы содержит следующие структурные элементы:

- титульный лист (образец в приложении А);
- бланк задания на курсовую работу;
- содержание (образец в приложении Б);
- введение;

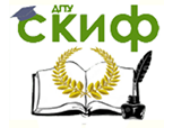

разделы основной части;

заключение;

список использованных источников (образец в приложении В);

приложения (при необходимости пояснений разделов);

отзыв руководителя на курсовую работу.

Основная часть пояснительной записки курсовой работы состоит из двух разделов:

 теоретического, посвященного теоретическим аспектам по выбранной теме (приложение Г) (рекомендуемый объем раздела составляет 25- 30 страниц);

расчетного, предполагающий решение задач.

Объем теоретического раздела курсовой работы колеблется от 25 до 30 страниц машинописного текста.

Курсовая работа должна отвечать следующим требованиям:

высокий теоретический уровень работы;

 логичность построения, убедительность аргументации, полнота и точность формулировок;

 реальность условий и данных, на базе которых осуществляется исследование;

тщательность, грамотность оформления работы;

обоснованность выводов.

При выполнении курсовой работы не допускается применение оборотов разговорной речи, профессионализмов, произвольных словообразований, не установленных правилами русской орфографии и государственными стандартами сокращений слов. Излагая материал, не следует излишне употреблять иностранные слова и сложно построенные предложения, а также использовать местоимение «я»: «я считаю», «я наблюдал», «по моему мнению» и т. п. Можно применять местоимение «мы»: «нами установлено», «мы приходим к выводу» или неопределенно-личные предложения с употреблением слов «наблюдаем», «устанавливаем», «имеем». Можно использовать выражения «на наш взгляд», «по нашему мнению»

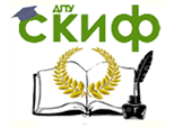

или говорить от третьего лица «автор полагает, что…», «как установлено автором работы» и т. п.

Курсовая работа должна быть оформлена аккуратно, написана грамотно, четким и ясным языком, сброшюрована в папку и зарегистрирована на кафедре.

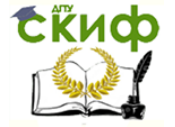

## <span id="page-8-0"></span>**ТРЕБОВАНИЯ К ОФОРМЛЕНИЮ ТЕКСТОВОЙ ЧАСТИ ПОЯСНИТЕЛЬНОЙ ЗАПИСКИ КУРСОВОЙ РАБОТЫ**

Пояснительная записка должна быть выполнена на одной стороне листа белой бумаги формата А4 (210×297 мм) с помощью текстовых редакторов через полуторный интервал шрифтом Times New Roman, размером 14 рt, выравниванием текста по ширине.

Листы пояснительной записки оформляются рамкой стандартных размеров и основной надписью по ГОСТ 2.104. Для заполнения граф в основной надписи применяют шрифт Arial, курсив. Выполнение текста пояснительной записки без рамки не допускается.

Текст пояснительной записки следует размещать в рамках, с соблюдением следующих размеров:

 расстояние от рамки до границ текста в начале и в конце строк не менее 3 мм;

 расстояние от верхней и нижней строки текста до верхней и нижней рамки должно быть не менее 10 мм;

абзацы в тексте начинают с отступом, равным 12-12,5 мм.

Нумерация страниц пояснительной записки сквозная, начинается с титульного листа. Вторым листом является задание (выполняется с двух сторон одного листа).

Номера страниц не ставятся на титульном листе, бланке задания на курсовой работе.

Структурные элементы «СОДЕРЖАНИЕ», «ВВЕДЕНИЕ», «ЗАКЛЮЧЕНИЕ», «СПИСОК ИСПОЛЬЗОВАННЫХ ИСТОЧНИКОВ», «ПРИЛОЖЕНИЯ» не имеют номеров.

Заголовки этих структурных элементов оформляются полужирным шрифтом Times New Roman, размером 14 рt, прописными буквами, симметрично основному тексту (по центру), без точки в конце.

Каждый вышеперечисленный структурный элемент и каждый раздел основной части начинается с нового листа пояснительной записки.

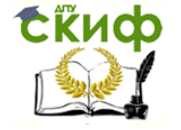

Все заголовки разделов и подразделов пояснительной записки следует оформлять с абзацного отступа с прописной буквы, не подчеркивая, полужирным шрифтомTimes New Roman, размером 14 рt.

Не допускается размещать заголовки разделов (подразделов) в нижней части листа, если под ними помещается менее двух строк текста. Между заголовком раздела и заголовком подраздела, а также между заголовком раздела и текстом пропускается одна строка, интервал – полуторный.

Наименование элемента «СОДЕРЖАНИЕ» оформляется полужирным

шрифтом Times New Roman, размером 14 рt, прописными буквами, симметрично основному тексту (по центру), без точки в конце.

Элементы **«ВВЕДЕНИЕ», «ЗАКЛЮЧЕНИЕ», «СПИСОК ИСПОЛЬЗОВАННЫХ ИСТОЧНИКОВ», «ПРИЛОЖЕНИЯ»**, включенные в содержание, оформляются шрифтом Times New Roman, размером 14 рt, прописными буквами и не нумеруются.

Наименования разделов и подразделов, включенные в содержание, оформляются шрифтом Times New Roman, размером 14 рt, строчными буквами Roman, размером 14 рt, строчными буквами, начиная с прописной и нумеруются. В элементе «СОДЕРЖАНИЕ» номер подраздела приводят после абзацного отступа, равного двум знакам, относительно номера раздела. Если наименование раздела (подраздела) не умещается на одну строку, его переносят на следующие строки, при этом перенос слов запрещен. Номер страницы проставляется напротив последней строки. В перечне наименований разделов (подразделов) расстояние от конца

строки, содержащей наименование раздела (подраздела) до номера страницы, на которой начинается данный раздел (подраздел), должно составлять не менее 1 см.

Нумерация страниц пояснительной записки сквозная, начинается с титульного листа. Вторым листом является задание.

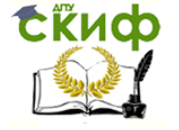

Номера страниц не ставятся на титульном листе, бланке задания на курсовую работу.

Элементы «ВВЕДЕНИЕ» и «ЗАКЛЮЧЕНИЕ» являются обязательными элементами пояснительной записки курсовой работы. Во введении (до двух страниц) рассматривается актуальность темы теоретического раздела, определяются цели, задачи, объект и структура курсовой работы. В заключении (до двух страниц) делаются краткие выводы по проведенному исследованию.

Элемент «СПИСОК ИСПОЛЬЗОВАННЫХ ИСТОЧНИКОВ» должен содержать сведения об источниках, использованных при выполнении курсовой работы (не менее 12 наименований). Он должен быть пронумерован и на все источники должны быть даны ссылки в тексте пояснительной записки. Литературные источники следует располагать в алфавитном порядке.

В приложениях размещают материал, дополняющий текст пояснительной записки курсовой работы. На все приложения должны быть ссылки в тексте пояснительной записки. В элементе «СОДЕРЖАНИЕ» должны быть перечислены все приложения с указанием их обозначений и заголовков. Приложения располагаются в порядке появления ссылок в тексте. Каждое приложение следует начинать с новой страницы с указанием наверху посередине страницы слова «ПРИЛОЖЕНИЕ» и его обозначения (шрифт полужирный Times New Roman, размер – 14 pt, буквы прописные). Приложения обозначаются заглавными буквами русского алфавита, начиная с А, за исключением Ё, З, Й, О, Ч, Я, Ь, Ы, Ъ, или латинского алфавита за исключением букв I и O. Если приложение одно, то оно обозначается как «ПРИЛОЖЕНИЕ А».

Приложение должно иметь содержательный заголовок, который записывается симметрично относительно текста отдельной строкой с прописной буквы полужирным шрифтом Times New Roman, размером 14 pt.

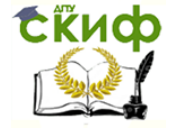

Рисунки, таблицы, формулы, помещаемые в приложении, обозначают отдельной нумерацией арабскими цифрами с добавлением перед цифрой обозначения приложения, например, рисунок А.3, формула (Б.1), таблица В.1.

### **Ссылки**

В пояснительной записке ссылки могут быть двух видов:

1) внутри текста (на различные рисунки, страницы, формулы, таблицы, иллюстрации);

2) библиографические ссылки.

При ссылке в тексте на формулу, размещенную в пояснительной записке, необходимо указать в скобках ее полный номер. Ссылки на очень отдаленные иллюстрации и таблицы рекомендуется сопровождать указанием страницы, где они размещены.

Ссылки внутри текста пояснительной записки приводятся без скобок так, чтобы они составляли одно целое с текстом.

Примеры

1. «...как показано в таблице 2.2»;

2. «в соответствии с заданием...»;

3. «в разделе 1...».

Повторные ссылки на объекты ссылок допускается приводить в круглых скобках. Если ссылка делается в круглых скобках, ее следует начинать сокращенным словом «см.».

Пример – (см. формулу 1.25), (см. задание), (см. раздел 1), (см. рисунок 1.7). Возможные варианты примеров ссылок внутри текста: в гл. 3; в разделе 4; по п. 2.1; в подпункте 1.3; на рисунке 6; в прим. 2; по формуле (12); в уравнении (6); (см. главу 3); (см. раздел 5); (см. рисунок 9) и т.д.

При ссылке на части иллюстрации, обозначенные буквами (а, б, в), после номера иллюстрации ставится соответствующая буква. Например, «на рисунке 3.2, а»; «(см. рисунок 3.4, а)».

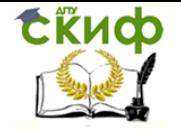

Ссылки на использованные источники (затекстовые ссылки) следует указывать порядковым номером библиографического описания источника в списке использованных источников. Порядковый номер ссылки заключается в квадратные скобки, например, [24].

Ссылки на нормативные и инструктивные источники допускаются на документ в целом или на его разделы. Ссылки на отдельные подразделы, пункты и подпункты не допускаются. Формулы, коэффициенты, нормативные величины должны сопровождаться ссылкой на литературный источник, порядковый номер которого указывают в квадратных скобках, например, [19], или [19, с. 27, таблица 3.2], или «По [19. с. 27] производительность труда должна расти более быстрыми темпами чем заработная плата», или при повторной ссылке на источник [там же, с. 31].

#### **Перечисления**

Перечисления, состоящие из развернутых словосочетаний и отдельных фраз, начинают с абзацных отступов с отделением каждого из них точкой с запятой.

Например:

Искусство управления запасами это:

минимизация затрат по их обслуживанию;

оптимизация общего размера и структуры запасов товарно-материальных ценностей;

обеспечение эффективного контроля за их движением.

При перечислении отдельных слов и небольших словосочетаний они могут располагаться по тексту и разделяться друг от друга запятой.

Различают следующие группы оборудования: наличное, установленное, фактически используемое в производстве, резервное.

Перечисления могут быть пронумерованы арабскими цифрами. Если цифры отделены от фразы круглой скобкой, то перечисления начинаются со строчной буквы, если без скобки – прописной. В этом случае между

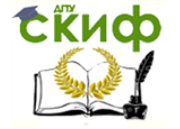

цифрой и фразой ставят точку. Каждое из перечислений начинают с абзацного отступа и отделяют одно от другого точкой. Как правило, последний вариант нумерации используется при наличии в перечислении нескольких законченных фраз.

Примеры нумераций:

Бедность вызвана действием факторов:

- 1) демографических;
- 2) экономических;
- 3) медицинских;
- 4) психологических.

Бедность вызвана действием факторов:

- демографических;
- экономических;
- медицинских;
- психологических.

Бедность вызвана действием факторов:

- 1. Демографических.
- 2. Экономических.
- 3. Медицинских.
- 4. Психологических.

### **Формулы**

При написании формул следует использовать стандартные или общепринятые обозначения и символы. Если общепринятые обозначения заменяются, это специально оговаривается в перечне условных сокращений и обозначений символов.

Нельзя обозначать различные понятия одним и тем же символом или один и тот же параметр обозначать по–разному. Принятую высоту заглавных и строчных букв и цифр в формулах следует использовать по всему тексту пояснительной записки.

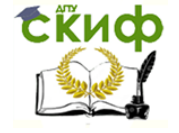

Уравнения и формулы следует выделять из текста в отдельную строку, выравнивая по центру. Выше и ниже каждой отдельно стоящей формулы или уравнения должно быть оставлено не менее одной свободной строки. Идущие подряд формулы или расчеты разделяются между собой только межстрочным интервалом.

Если уравнение не умещается в одну строку, то оно должно быть перенесено после знака равенства «=» или после знаков сложения «+», вычитания «–», умножения «×», деления «:» или других математических знаков, причем знак в начале следующей строки повторяется. При переносе формулы на знаках, символизирующих операции умножения и деления, применяют только знаки «×» и «:» соответственно.

Пояснения символов и числовых коэффициентов, входящих в формулу, следует приводить непосредственно под формулой в той же последовательности, в которой они даны в формуле.

Первая строка пояснения должна начинаться с новой строки без абзацного отступа со слова «где» без двоеточия после него. При этом после формулы ставят запятую. Вторая и последующие строки расшифровки записываются с абзацным отступом.

К символам, повторно используемым в формулах, пояснения не пишутся. Формулы, следующие одна за другой и не разделенные текстом, отделяют запятой. Формулы в тексте нумеруются по порядку, в пределах всего текста, арабскими цифрами, в круглых скобках, в крайнем правом положении на строке, или в пределах раздела, номер формулы состоит из номера раздела и порядкового номера формулы, разделенных точкой.

Не допускается помещать единицы измерения внутри формул с буквенными или числовыми обозначениями физических величин. Единицы измерения указываются в конце промежуточных и окончательного расчетов без круглых скобок. Не допускается в одну строку писать исходную формулу и вычисления.

Пример оформления формул

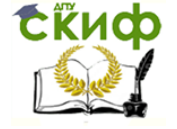

Для определения изменение средней фондоотдачи за счет одновременного влияния двух факторов рассчитывается индекс переменного состава по формуле

$$
\mathbf{I}^{nep} = \frac{\Sigma \Phi_{0_1} * \overline{O \Phi_1}}{\Sigma \overline{O \Phi_1}} \cdot \frac{\Sigma \Phi_{0_0} * \overline{O \Phi_0}}{\Sigma \overline{O \Phi_0}}, \qquad (1.2)
$$

где  $\varPhi o_{0},\varPhi o_{1}$  – фондоотдача соответственно базисного и отчетного периода, руб.

 $\overline{O\Phi_{0}}, \overline{O\Phi_{1}}$  – среднегодовая стоимость основных производственных фондов, соответственно базисного и отчетного периода, тыс. руб.

1,09 1,04 1,13 16000 21500  $: \frac{16000 * 0.94 + 21500 * 1.12}{1500 * 0.1500 * 1.12}$ 18000 20000  $\frac{18500*1,09+20000*1,14}{18500*1,0980*1,0080*1,14}$  :  $\frac{16000*0,94+21500*1,12}{1800*1,0080*1,0080*1,12} = \frac{1,13}{100}$  $\overline{+}$  $^{+}$  $\overline{+}$  $I<sup>nep</sup> = \frac{18500*1,09+20000*1,14}{10000*1,14}$ .  $\frac{16000*0,94+21500*1,12}{10000*1,1200*1,1200*1} = \frac{1,13}{1,09}$  = 1,09 ИЛИ 109%. Средняя фондоотдача выросла на 9,0% за счет одновременного изменения как фондоотдачи по каждому предприятию, так и среднегодовой стоимости основных производственных фондов.

### **Таблицы**

Таблицы оформляются 12 размером шрифта Times New Roman одинарным интервалом. Название таблицы следует помещать над таблицей слева, без абзацного отступа, в одну строку, с номером через тире. Таблицы необходимо нумеровать арабскими цифрами сквозной нумерацией или в пределах раздела, тогда номер таблицы состоит из номера раздела и порядкового номера таблицы, разделенных точкой.

В тексте пояснительной записки на все таблицы должны быть приведены ссылки, в которых следует писать слово «таблица» с указанием ее номера. Таблицу с большим количеством строк допускается переносить на другой лист, при этом в первой части таблицы нижняя горизонтальная линия, ограничивающая таблицу, не проводится Слово «Таблица» указывается один раз слева над первой частью таблицы, над другими частями пишутся слова «Продолжение таблицы» с указанием номера таблицы. Если

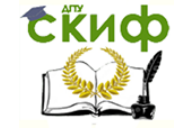

цифровые или иные данные в какой-либо строке таблицы не приводятся, то в ней ставится прочерк «–».

Цифры в графах таблиц должны проставляться так, чтобы разряды чисел во всей графе были расположены один под другим, если они относятся к одному показателю, при этом количество десятичных знаков для всех значений должно быть одинаково. После таблицы делается ее описание.

## Пример оформления таблицы

Данные о численности населения, имеющего доход ниже прожиточного минимума, представлены в таблице 1.1.

Таблица 1.1 – Численность населения с денежными доходами ниже величины прожиточного минимума и дефицит денежного дохода<sup>1</sup>

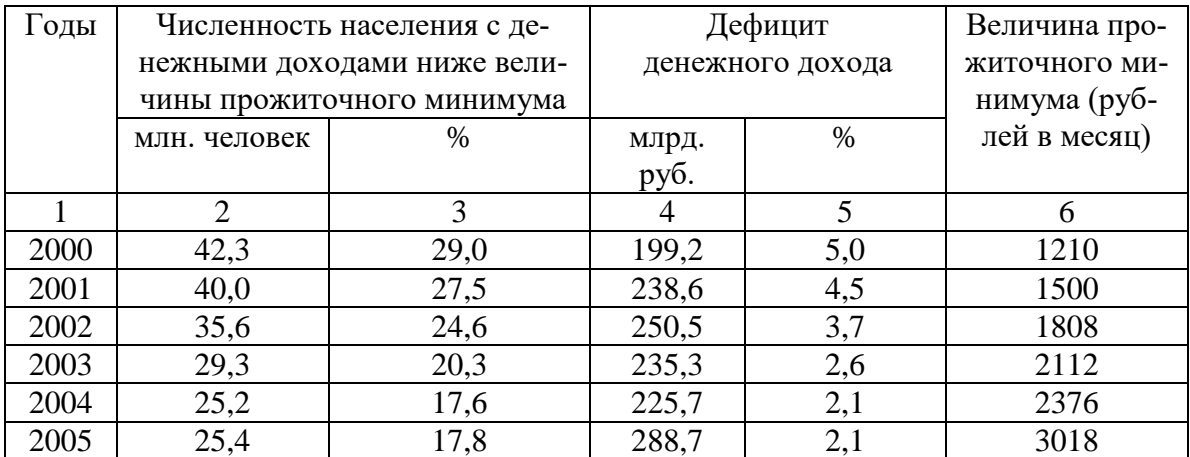

## Продолжение таблицы 1.1

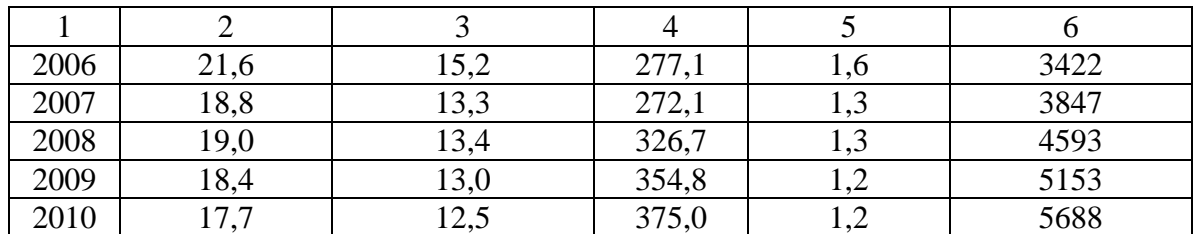

## Окончание таблицы 1.1

 <sup>1</sup> Росстат. Население Российской Федерации // URL: [http://www.gks.ru](http://www.gks.ru/) (дата обращения 12.09.2017).

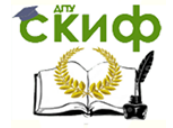

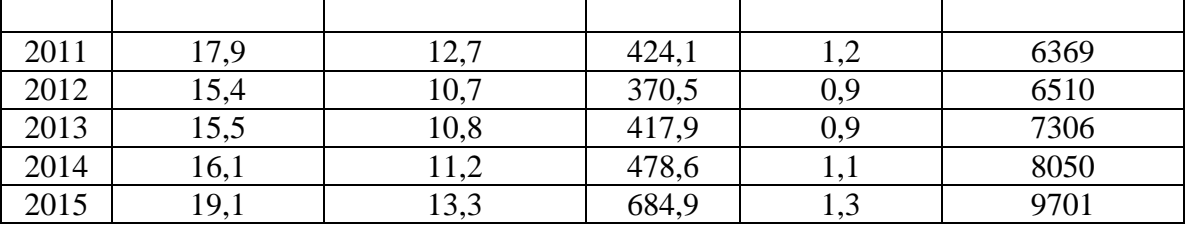

В соответствии с таблицей 1.1 численность населения с денежными доходами ниже величины прожиточного минимума имеет тенденцию к снижению, на фоне роста величины прожиточного минимума, при этом его доля сократилась с 29,0 в 2000 году до 10,7 % в 2012 году, а величина дефицита денежных доходов снизилась с 5,0 до 0,9 млрд руб. за аналогичный период. С 2014 года наблюдается незначительное увеличение численности населения с доходами ниже прожиточного минимума до 13,3 % в 2015 году.

#### **Иллюстрации**

Для пояснения текстового материала в курсовой работе могут быть включены иллюстрации: графики, чертежи, схемы, диаграммы, фотоснимки, компьютерные распечатки. Иллюстрации могут быть расположены как по тексту, так и в приложении. На все иллюстрации должны быть даны ссылки в тексте. Все иллюстрации обозначают словом «Рисунок».

Рисунки нумеруются арабскими цифрами сквозной нумерацией и обозначаются «Рисунок 1», «Рисунок 2» в пределах раздела, когда номер рисунка состоит из номера раздела и порядкового номера иллюстрации, разделенных точкой «Рисунок 1.1», «Рисунок 2.1» и т.д. На все рисунки должны быть даны ссылки в тексте документа.

Иллюстрации следует располагать непосредственно после текста, в котором упоминаются впервые, или на следующей странице. Допускается помещать иллюстрации вдоль длинной стороны листа, но так чтобы при повороте листа по часовой стрелке читались все надписи. Номер и название рисунка помещаются по центру под рисунком, шрифт Times New Roman, размер 12 рt. Точка в конце подрисуночного текста не ставится.

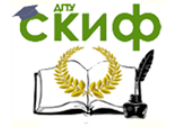

Рисунки отделяются от текста сверху и снизу одной строкой, интервал полуторный. Интервал между заголовком и подрисуночным текстом не предусмотрен. На иллюстрации, заимствованные из работ других авторов, дается библиографическая ссылка.

Пример оформления рисунка

Графическое представление динамики величины прожиточного минимума представлено на рисунке 1.1.

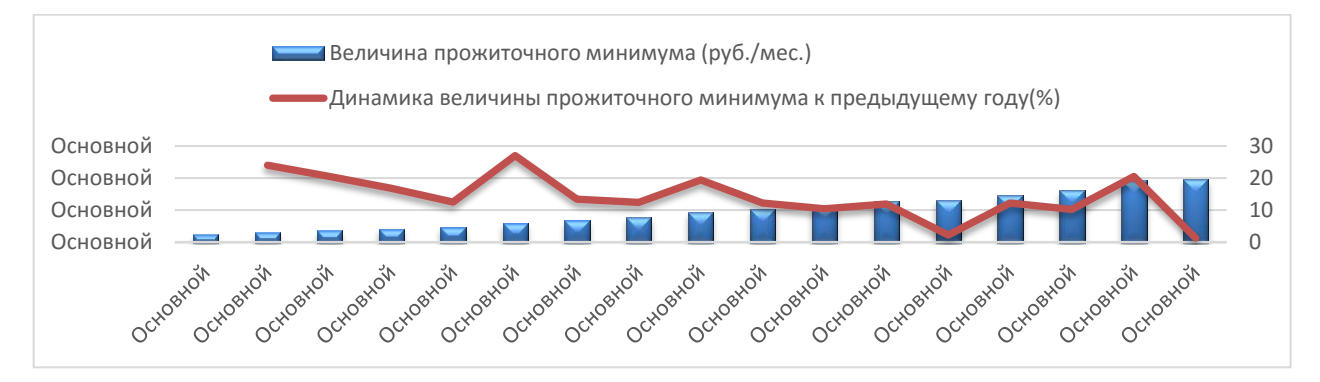

Рисунок  $1.1 - \mu$ инамика величины прожиточного минимума<sup>2</sup>

В соответствии с рисунком 1.1 отмечается тенденция роста величины прожиточного минимума.

## **Написание дат**

День месяца (число), месяц и год могут быть написаны: 06.10.2017; 6 ноября 2017г.; 6 ноября 2017 года.

Если обозначение даты в тексте состоит только из месяца и года, квартала и года, полугодия и года, то она пишется: в ноябре 2017г.; в октябре-ноябре 2017 г.; в I квартале 2017 г.; в III-IV кварталах 2017г.; в первом полугодии 2017 г.

Слово «год», «годы» сокращаются (г., гг.), если они приведены в датах с обозначением месяца, квартала, полугодия.

 <sup>2</sup> Росстат. Население Российской Федерации. // URL: [http://www.gks.ru](http://www.gks.ru/) (дата обращения 12.09.2017).

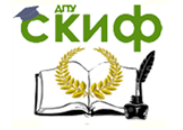

Слово «год» опускается при его цифровом обозначении на титульном листе, обложке, а также в выходных данных библиографического описания. Рекомендуется опускать слово «год» при его цифровом обозначении, как правило, при датах в круглых скобках. Обычно это даты рождения, смерти, рождения и смерти рядом с именем какого-либо лица, дата создания или издания произведения, стоящая после его названия, дата исторического события и т.п.: после выхода книги Тейлора «Принципы научного управления» (1911); Французская буржуазная революция (1789 – 1793).

Календарные сроки в тексте пишутся таким образом: в октябре 2017г., но: за 9 месяцев 2017года, в 2017 году, с 2012 по 2017год, в 2012 – 2017 годах. Период, ограниченный пределами двух лет или года и десятилетия, указывается: в  $2016 - 2017$  гг.; в период  $2007 - 2017$  гг. (год и десятилетие).

Все виды некалендарных лет (учебный, бюджетный, отчетный год), т.е. начинающихся в одном году, а заканчивающихся в другом, пишут через косую черту: в 2017/2018 учебном году, отчетный 2017/2018 год.

В остальных случаях между годами ставится тире. Например: освободить от взимания налога в 2017 – 2018 гг.

Написание десятилетий выполняется следующим образом: 90-е годы века; 70-80 гг. прошлого столетия; 1990-е годы; 1930-е гг.; в 1960-80-е гг., но: в 1890 – 1920-е годы.

Квартал обозначается римской цифрой, но полугодия пишутся полностью: Ι квартал 2017 г.; во втором полугодии 2017 г. При римских цифрах падежные окончания (наращения) не ставятся: в Ι квартале (но не в Ιм квартале).

Пример оформления текстовой части

### **1 Статистическое исследование бедности**

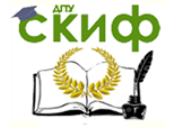

## **1.1 Понятие, сущность и уровни бедности**

Бедность и неравенство всегда были понятиями, тесно связанными друг с другом. Неравенство, как правило, характеризуется неравномерным распределением общественных ресурсов, находящихся в дефиците: власти, престижа, образования и денег между различными слоями населения.

В экономической литературе существуют различные подходы к определению бедности.

Бедность – это характеристика экономического положения индивида или группы, при котором они не могут сами оплатить стоимость необходимых благ<sup>3</sup>. Бедность – это показатель критически низкого уровня жизни малообеспеченных граждан и категорий населения, недостаточная степень удовлетворения их материальных и духовных потребностей  $^4\!$ .

## **1.2 Показатели оценки бедности**

В экономической и статистической литературе используются различные подходы для измерения бедности. Подавляющее большинство исследователей считает, что к бедным относятся те, чьи доходы ниже границы бедности. При этом граница бедности представляет собой объективно определенную величину дохода, рассчитанную исходя из национальных или субнациональных минимальных норм потребления материальных благ и услуг.

Такой подход к оценке бедности предполагает использование перечня товаров (с указанием их количества), которые составляют минимальную потребительскую корзину, а также источников информации о ценах на них.

<sup>3</sup> Лысенко С. Н. Демография / под общ. ред.С.Н. Лысенко. – М.: Инфра-М., 2013. – С. 112.

<sup>4</sup> Белоусова, С. Анализ уровня бедности // Журнал Экономист. – 2015. – № 10.- С.66.

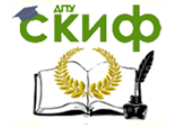

К показателям, позволяющим оценить глубину бедности (степень обеднения) и остроту бедности, относится индекс глубины бедности, который рассчитывается по формуле

$$
P_1 = \frac{1}{H} \sum_{h=1}^{q} \frac{Z_h - Y_h}{Z_h},
$$
\n(1.1)

где *Z<sup>h</sup>* – граница бедности для отдельного домохозяйства, рассчитываемая как сумма порогов бедности для всех его членов;

*Y<sup>h</sup>* – уровень дохода отдельного домохозяйства;

*q* – количество бедных домохозяйств;

*H* – общее количество домохозяйств;

*h* – номер каждого домохозяйства.

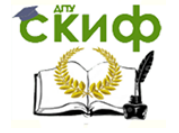

#### Статистика

## **1.3 Статистический анализ уровня бедности населения в Российской Федерации и Ростовской области**

Численность населения с денежными доходами ниже величины прожиточного минимума определяется на основе данных о распределении населения по величине среднедушевых денежных доходов и является результатом их соизмерения с величиной прожиточного минимума.

Данные о численности населения, имеющего доход ниже прожиточного минимума, представлены в таблице 1.1.

Таблица 1.1 – Численность населения с денежными доходами ниже величины прожиточного минимума и дефицит денежного дохода<sup>5</sup>

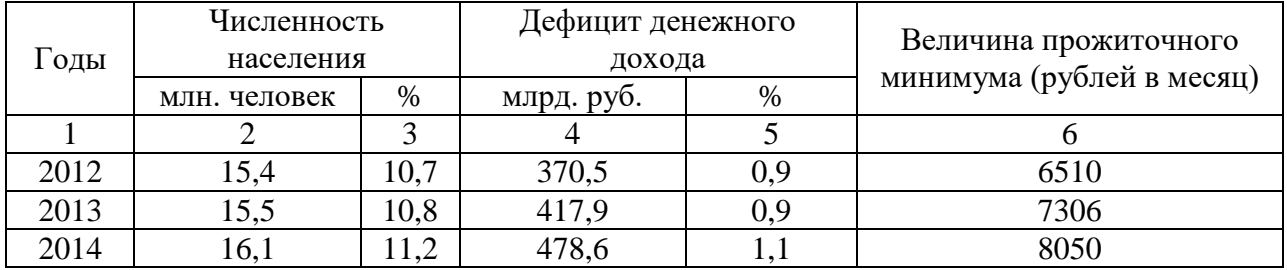

Как видно из таблицы 1.1 численность населения с доходами ниже прожиточного минимума за последние годы постепенно снижается.

<sup>&</sup>lt;sup>5</sup> Росстат. Население Российской Федерации // URL: [http://www.gks.ru](http://www.gks.ru/) (дата обращения 12.09.2017).

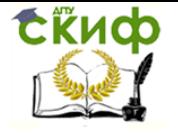

## **2 Практический раздел**

## **2.1 Статистика населения и рынка труда**

На основании данных населенного пункта заполнить таблицу 2.1 и

сделать выводы.

Таблица 2.1 – Показатели населения и рынка труда ст. Тацинской<sup>6</sup>

![](_page_23_Picture_247.jpeg)

17) общего прироста (Кобщ.пр.)‰

<sup>6</sup> Internet resource: http://www.tacina-adm.ru.

![](_page_24_Picture_0.jpeg)

Окончание таблицы 2.1

![](_page_24_Picture_317.jpeg)

### Решение

## Численность населения на конец года

$$
S_{\kappa} = S_{\kappa} + N - M + S_{\eta \rho u \delta} - S_{\epsilon \omega \delta} \tag{2.1}
$$

 $S_k = 262344 + 2560 - 3200 + 489 - 863 = 261330$ *чел*.

Среднегодовая численность населения

$$
\overline{S} = \frac{S_n + S_{\kappa}}{2}.
$$
\n(2.2)

$$
\overline{S} = \frac{262344 + 261330}{2} = 261837
$$
uen.

Коэффициенты:

1) рождаемости

$$
K_{p\omega\kappa\partial} = \frac{N}{\overline{S}} \times 1000\% \text{0.}
$$
\n
$$
K_{p\omega\kappa\partial} = \frac{2560}{261837} \times 1000 = 9,8\% \text{0.}
$$
\n(2.3)

## **2.2 Статистика основных фондов**

На основании данных предприятий …. отрасли заполнить таблицу 2.2.

![](_page_24_Picture_318.jpeg)

![](_page_24_Picture_319.jpeg)

7

![](_page_25_Picture_1.jpeg)

Определить:

1) динамику фондоотдачи и фондоемкости по каждому предприя-

тию;

2) динамику средней фондоотдачи по двум предприятиям;

3) показать взаимосвязь полученных индексов;

4) абсолютное изменение потребности в основных фондах под влиянием факторов (фондоемкости и выручки);

5) абсолютное изменение выручки под влиянием факторов;

6) сделать выводы.

## **2.3 Статистика производительности труда**

На основании данных предприятий …. отрасли заполнить таблицу 2.3.

Таблица 2.3 – Исходные данные по группе предприятий …. отрасли

![](_page_25_Picture_188.jpeg)

Определить:

1) производительность труда по каждому предприятию;

2) индексы производительности труда индексы переменного со-

става; постоянного состава и структурных сдвигов;

3) показать взаимосвязь полученных индексов;

4) изменение средней производительности труда в абсолютном выражении;

5) абсолютное изменение выручки по одному из предприятий под влиянием факторов;

![](_page_26_Picture_1.jpeg)

6) абсолютное изменение выручки по двум предприятиям под влия-

нием факторов;

7) сделать выводы.

![](_page_27_Picture_1.jpeg)

## <span id="page-27-0"></span>**ПРИЛОЖЕНИЕ А ФОРМА ТИТУЛЬНОГО ЛИСТА КУРСОВОЙ РАБОТЫ**

![](_page_27_Picture_4.jpeg)

## МИНИСТЕРСТВО ОБРАЗОВАНИЯ И НАУКИ РОССЙСКОЙ ФЕДЕРАЦИИ **ФЕДЕРАЛЬНОЕ ГОСУДАРСТВЕННОЕ БЮДЖЕТНОЕ ОБРАЗОВАТЕЛЬНОЕ УЧРЕЖДЕНИЕ ВЫСШЕГО ОБРАЗОВАНИЯ «ДОНСКОЙ ГОСУДАРСТВЕННЫЙ ТЕХНИЧЕСКИЙ УНИВЕРСИТЕТ» (ДГТУ)**

Факультет «Информационно-экономические системы» Кафедра «Экономическая безопасность, учет и право»

![](_page_27_Picture_127.jpeg)

## **ПОЯСНИТЕЛЬНАЯ ЗАПИСКА**

![](_page_27_Picture_128.jpeg)

на тему: «СТАТИСТИЧЕСКОЕ ИССЛЕДОВАНИЕ БЕДНОСТИ»

![](_page_27_Picture_129.jpeg)

![](_page_28_Picture_1.jpeg)

## <span id="page-28-0"></span>**ПРИЛОЖЕНИЕ Б ПРИМЕР ОФОРМЛЕНИЯ ЗАГЛАВНОГО ЛИСТА СОДЕРЖАНИЯ КУРСОВОЙ РАБОТЫ**

## **СОДЕРЖАНИЕ**

![](_page_28_Picture_100.jpeg)

![](_page_29_Picture_1.jpeg)

## <span id="page-29-0"></span>**ПРИЛОЖЕНИЕ В ПРИМЕР ОФОРМЛЕНИЯ СПИСКА ИСПОЛЬЗОВАННЫХ ИСТОЧНИКОВ**

## **СПИСОК ИСПОЛЬЗОВАННЫХ ИСТОЧНИКОВ**

1. О безопасности: федер. закон: [принят Гос. Думой 7 дек. 2010 г.: одобр. Советом Федерации 15 дек. 2010 г.]. –

URL: http://www.consultant.ru/document/cons\_doc\_LAW\_108546/ (дата обращения: 11.03.2017).

2. Бабкина Т.В., Буравова А.А., Трембач К.И. Специфика и взаимосвязь экономической безопасности и транспортного комплекса страны // Интернет-журнал «Науковедение»: науч. журн. открытого доступа. – 2015. – Т. 7, № 5. – URL: http://naukovedenie.ru/PDF/182EVN515.pdf (дата обращения: 11.04.2017).

3. Илышев А.М. Общая теория статистики. – М.: ИД ФОРУМ: НИЦ ИНФРА-М [Электронный ресурс]*. –* 2015. –

URL: http://biblioclub.ru/index.php?page=book\_view\_red&book\_id=436708 (дата обращения: 08.04.2017).

4. Криворотов, В.В. Экономическая безопасность государства и регионов: учебное пособие / В.В. Криворотов, А.В. Калина, Н.Д. Эриашвили. – М.: Юнити – Дана, 2015. – 350 с.

5. Социально-экономическая ситуация в Ростовской области по итогам 2016 года [Электронный ресурс]. –

URL: http://www.donland.ru/Donland/Pages/View.aspx?pageid=124053&mid =128713&itemId=126990 (дата обращения: 08.04.2017).

6. Официальный сайт Федеральной службы государственной статистики [Электронный ресурс]. – URL: http://www.gks.ru (дата обращения: 08.04.2017).

![](_page_30_Picture_1.jpeg)

## **ПРИЛОЖЕНИЕ Г**

## <span id="page-30-0"></span>**ПЕРЕЧЕНЬ ТЕОРЕТИЧЕСКИХ ТЕМ ДЛЯ КУРСОВОЙ РАБОТЫ ПО ДИСЦИПЛИНЕ «СТАТИСТИКА»**

- 1. Индикаторы качества жизни населения.
- 2. Государственная статистика как общественное благо.
- 3. Российская государственная статистика в условиях развития современного общества.

4. Статистический обзор развития образования в России в 2016- 2017 годах.

- 5. Проблемы статистики рынка труда в России.
- 6. Статистическая грамотности населения России.
- 7. Статистическая оценка здоровья населения: российский опыт.
- 8. Статистическая оценка здоровья населения: зарубежный опыт.
- 9. История возникновения и развития системы национальных счетов.
	- 10. Законодательная база российской статистики.
	- 11. Статистическое изучение субъектов малого предприниматель-

## ства.

12. Проведение текущих и сплошных наблюдений за деятельностью субъектов малого предпринимательства.

- 13. Итого всероссийской переписи населения в Ростовской области.
- 14. Статистика и бизнес в современной России.
- 15. Проведение переписей в Европе.
- 16. Статистический учет трудовой миграции.

17. Макроэкономические индикаторы развития Южного федерального округа.

18. Социально-экономические проблемы населения.

- 19. Статистика нанотехнологий в России.
- 20. Статистическое исследование уровня и качества жизни населения Ростовской области.
	- 21. Статистическое исследование бедности.
	- 22. Становление государственной статистики в России.

23. Неравенство в распределении доходов и уровне бедности населения: межстрановые сопоставления.

24. Интегральная оценка качества жизни населения России.

- 25. Информационные технологии в статистике.
- 26. Статистическая оценка состояния банковской системы.
- 27. Проблемы развития статистики как науки.
- 28. Проблемы бизнес-статистики в России.

29. Статистическая оценка развития рынка услуг социально-культурной сферы.

30. Направления развития национальных счетов России.

![](_page_31_Picture_1.jpeg)

31. Организация проведения выборочного социально-демографического обследования.

- 32. Оценка денежных доходов населения РФ.
- 33. Практика расчетов валового регионального продукта.
- 34. Миграционные процессы в ЮФО.
- 35. Статистический анализ рынка труда в Ростовской области.

36. Статистический анализ современного состояния финансовой системы России.

- 37. Динамика и структура ВВП.
- 38. Миграция и развитие: мировые тенденции.

39. Качество жизни в статистических показателях социально-экономического развития.

- 40. Макроэкономические оценки экономики России.
- 41. Статистическая отчетность.
- 42. Индекс здоровья населения России.
- 43. Скрытая инфляция: трактовка категории и методы оценки.
- 44. Создание и развитие статистической службы в Ростовской обла-

сти.

45. Статистическая оценка состояния страхового рынка России.